#### ГОСУДАРСТВЕННОЕ БЮДЖЕТНОЕ ОБЩЕОБРАЗОВАТЕЛЬНОЕ УЧРЕЖДЕНИЕ САМАРСКОЙ ОБЛАСТИ СРЕДНЯЯ ОБЩЕОБРАЗОВАТЕЛЬНАЯ ШКОЛА С. КРАСНЫЙ ЯР МУНИЦИПАЛЬНОГО РАЙОНА КРАСНОЯРСКИЙ САМАРСКОЙ ОБЛАСТИ СТРУКТУРНОЕ ПОДРАЗДЕЛЕНИЕ ДОПОЛНИТЕЛЬНОГО ОБРАЗОВАНИЯ ДЕТЕЙ «ДЕТСКО-ЮНОШЕСКИЙ ЦЕНТР «ОТКРЫТИЕ»

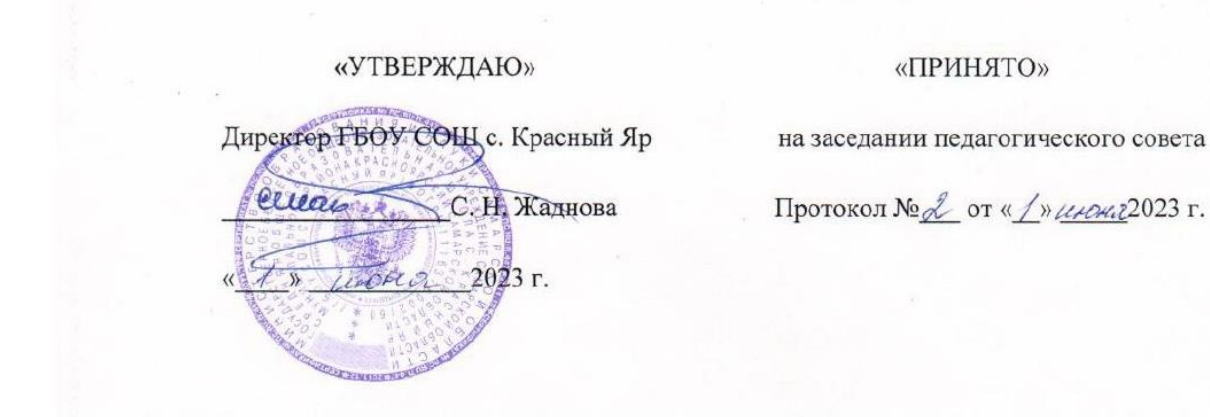

# Дополнительная общеобразовательная общеразвивающая программа «Введение в робототехнику»

технической направленности

Возраст обучающихся: 5-8 лет Срок реализации: 1 год (108 часов)

> Составитель: Торин Е.В., педагог дополнительного образования

Красный Яр, 2023 г.

#### **Введение**

Дополнительная общеобразовательная общеразвивающая программа технической направленности «Введение в робототехнику» (далее – Программа) включает в себя 3 тематических модуля. Программа направлена на овладение начальными знаниями в области робототехники, программирования и технологии.

Данная программа разработана с учётом интересов конкретной целевой аудитории, обучающихся дошкольного и младшего школьного возраста.

Возраст детей 5 - 8 лет. Количество обучающихся в ТО 10 - 12 человек.

#### **Пояснительная записка**

Направленность дополнительной общеразвивающей Программы - техническая.

Программа рассчитана на 1 год, количество часов - 108 (3 часа в неделю). Изучаемый материал и практическая деятельность в рамках Программы формируют у учащихся начальные знания в таких областях как: механика, информатика, электротехника, программирование, развивают специальные технические умения, навыки алгоритмического мышления, нацеленность на результат.

#### *Нормативно-правовая база*

Нормативным основанием данной программы стали следующие документы:

Федеральный закон от 29.12.2012 № 273-ФЗ «Об образовании в Российской Федерации»;

Указ Президента Российской Федерации «О национальных целях развития Российской Федерации на период до 2030 года»;

Концепция развития дополнительного образования до 2030 года (утверждена распоряжением Правительства РФ от 31.03.2022 № 678-р);

ИЗМЕНЕНИЯ, которые вносятся в распоряжение Правительства РФ от 31.03.2022 Меб78-р (утверждены распоряжением Правительства РФ от 15.05.2023 №1230-р);

Стратегия развития воспитания в Российской Федерации на период до 2025 года (утверждена распоряжением Правительства Российской Федерации от 29.05.2015 № 996 р);

План мероприятий по реализации в 2021 - 2025 годах Стратегии развития воспитания в Российской Федерации на период до 2025 года (утвержден распоряжением Правительства Российской Федерации от 12.11.2020 № 2945-р); Приказ Министерства образования и науки Российской Федерации от 23.08.2017 № 816 «Об утверждении Порядка применения организациями, осуществляющими образовательную деятельность, электронного обучения, дистанционных образовательных технологий при реализации образовательных программ»;

Приказ Министерства просвещения Российской Федерации от 27 июля 2022 г. № 629 «Об утверждении Порядка организации и осуществления образовательной деятельности по дополнительным общеобразовательным программам»;

Приказ Министерства просвещения РФ от 03.09.2019 № 467 «Об утверждении Целевой модели развития региональных систем дополнительного образования детей»;

Приказ Министерства просвещения РФ от 21.04.2023 № 302 «О внесении изменений в Целевую модель развития региональных систем дополнительного образования детей, утвержденную приказом Министерства просвещения РФ от 3.09.2019 г. № 467»;

Постановление Главного государственного санитарного врача РФ от 28.09.2020 № 28 «Об утверждении СП 2.4.3648-20 «Санитарно- эпидемиологические требования к организациям воспитания и обучения, отдыха и оздоровления детей и молодежи»;

Стратегия социально-экономического развития Самарской области на период до 2030 года (утверждена распоряжением Правительства Самарской области от 12.07.2017 № 441);

Письмо Министерства образования и науки РФ от 18.11.2015 № 09-3242 «О направлении информации» (с «Методическими рекомендациями по проектированию дополнительных общеразвивающих программ (включая разноуровневые программы)»;

Письмо министерства образования и науки Самарской области от 30.03.2020 № МО-16-09-01/434-ТУ (с «Методическими рекомендациями по подготовке дополнительных общеобразовательных общеразвивающих программ к прохождению процедуры экспертизы (добровольной сертификации) для последующего включения в реестр образовательных программ, включенных в систему ПФДО»).

#### *Характеристика программы*

Формы обучения: занятие, практическая работа, защита мини-проекта.

Форма организации деятельности: групповая и малыми группами.

Режим занятий: 3 раза в неделю по 1 часу.

Продолжительность занятия – 20 - 30 минут.

Программа не предусматривает ограничений по набору детей. Имеется возможность обучения детей, находящихся в трудной жизненной ситуации, в том числе детей - мигрантов, детей с ограниченными возможностями здоровья, детей-инвалидов, детей-сирот и детей, оставшихся без попечения родителей.

В рамках Программы организованы следующие виды деятельности: учебноисследовательская, научно-практическая, творческая.

*Актуальность* Программы заключается в том, что она нацелена на решение задач, определенных в Стратегии развития воспитания в Российской Федерации на период до 2025 года от 29 мая 2015 г. № 996-р г., направленных на мотивацию к непрерывному личностному росту, коммуникативные и другие социально значимые способности, умения и навыки, обеспечивающие социальное и гражданское становление личности, успешную самореализацию в жизни, обществе и профессии.

*Новизна* Программы состоит в том, что она разработана с учётом современных тенденций в образовании по принципу блочно-модульного освоения материала, что максимально отвечает запросу социума на возможность выстраивания ребёнком индивидуальной образовательной траектории.

*Отличительная особенност.* Данная программа реализуется на основе системнодеятельностного подхода, где центральное место занимает проектная деятельность, в ходе которой учащиеся осваивают конструирование и начальное программирование робототехнических моделей, учащиеся начинают понимать, как соотносится реальная жизнь и абстрактные научные теории и факты.

*Педагогическая целесообразность* заключается в применяемом на занятиях деятельностном подходе, который позволяет максимально продуктивно усваивать материал путём смены способов организации работы. Тем самым педагог стимулирует познавательные интересы обучающихся и развивает их практические навыки. У детей воспитываются ответственность за порученное дело, аккуратность, взаимовыручка.

В Программу включены коллективные практические занятия, развивающие коммуникативные навыки и способность работать в команде. Практические занятия помогают развивать у детей воображение, внимание, творческое мышление, умение свободно выражать свои чувства и настроения, работать в коллективе.

В процессе реализации Программы используются мультимедийные материалы по всем темам образовательной программы. Аудиовизуальная информация, представленная в различной форме (видеофильм, анимация, слайды, музыка), стимулирует непроизвольное внимание детей благодаря возможности демонстрации явлений и объектов в динамике. Информационно-коммуникационные технологии позволяют увеличить поток информации по содержанию предмета и методическим вопросам.

Программа предусматривает 2 уровня сложности:

- ознакомительный уровень освоения содержания Программы, предполагающий использование общедоступных универсальных форм организации материала, минимальную сложность задач, поставленных перед обучающимися;

- базовый уровень – предполагает, используя знания и навыки, полученные на ознакомительном уровне, углубление в тематику содержания Программы.

#### **Цели и задачи Программы**

**Цель:** Обучение учащихся основам научного познания мира, робототехники, программирования. Развитие творческих способностей в процессе конструирования и проектирования.

#### **Задачи:**

#### **Образовательные:**

- Формирование знаний по физике (простые механизмы, возобновляемые источники энергии, пневматика), робототехнике, программированию;

- Формирование общенаучных и технологических навыков конструирования и проектирования;

- Формирование навыков программирования в компьютерных средах MINDSTORMS NXT-G, ROBOLAB;

- формирование у учащихся представлений о системе управления автоматического объекта как о взаимодополняющей связи программного кода и электронной составляющей, демонстрация физических принципов работы алгоритмов управления (Прегулятор, ПИД-регулятор).

#### **Развивающие:**

- Развитие логического, абстрактного и образного мышления;

- Развитие научно-технического и творческого потенциала личности ребенка путем организации его деятельности в процессе интеграции начального инженернотехнического конструирования и основ робототехники.

- Развитие умения довести решение задачи до работающей модели.

#### **Воспитательные:**

- Формирование творческого подхода к поставленной задаче;

- Формирование целостной картины мира;
- Ориентирование на совместный труд.

#### **Модули**

Программа включает 3 основных содержательных модуля:

«Простые механизмы», «Основы робототехники», «Соревнования Lego-роботов».

В Программе приоритетной является практическая деятельность учащихся по конструированию моделей механизмов и автоматизированных систем (роботов) из конструкторов серии LegoEducation, их исследованию и программированию, описанию и осмыслению процессов при внесении изменений в модели.

#### **Дистанционное обучение**

Данная Программа предусматривает возможность дистанционного освоения.

Платформа, расположенная по адресу<https://telemost.yandex.ru/> , позволяет вести занятия в он-лайн режиме, с возможностью демонстрировать презентации, проводить аудио и видео конференции, взаимодействовать посредством чата.

Программное обеспечение, необходимое учащимся для освоения Программы:

- LEGO Digital Designer (виртуальный конструктор Lego): [https://www.lego.com/en-us/ldd;](https://www.lego.com/en-us/ldd)
- LEGO Mindstorms EV3 (среда программирования): [https://www.lego.com/ru](https://www.lego.com/ru-ru/themes/mindstorms/learntoprogram)[ru/themes/mindstorms/learntoprogram;](https://www.lego.com/ru-ru/themes/mindstorms/learntoprogram)

• TRIK Studio (бесплатная среда программирования роботов с интерактивным имитационного моделирования): https://trikset.com/products/trikрежимом studio#download.

Для учащихся создан банк материалов по всем темам курса Программы, который расположен на GoogleDisk:

https://drive.google.com/drive/folders/156bCibaA06rcEKON1Y2pqk4vY1qd6eHz?usp=s haring.

#### Планируемые результаты освоения Программы

Метапредметные

- «Удержание» цели деятельности в ходе решения учебной задачи;

- Выбор и использование целесообразных способов действий;

- Определение рациональности (нерациональности) способа действия;

- Адекватная самооценка выполненной работы;

- Чтение схем, таблиц, диаграмм;

- Выделение признака для группировки объектов, определение существенного признака, лежашего в основе классификации:

- Установление причинно-следственных связей;

- Сравнение, сопоставление, анализ, обобщение представленной информации;

- Использование базовых предметных и метапредметных понятий для характеристики объектов окружающего мира;

- Выбор доказательств для аргументации своей точки зрения;

- Использование обобщающих слов и понятий.

Личностные

Формирование ответственного отношения к учению, готовности и способности обучающихся к саморазвитию и самообразованию на основе мотивации к обучению и познанию:

- Формирование целостного мировоззрения, соответствующего современному уровню развития науки и общественной практики:

- Развитие осознанного и ответственного отношения к собственным поступкам;

- Формирование коммуникативной компетентности в процессе образовательной, учебноисследовательской, творческой и других видов деятельности.

#### Предметные

Модульный принцип построения программы предполагает описание предметных результатов в каждом конкретном модуле.

В процессе изучения курса «Введение в робототехнику» планируется участие в окружных и региональных фестивалях робототехники, таких как: Фестиваль мобильных роботов (СГАУ, Самара), Областной фестиваль робототехники (СОЦДЮТТ, Самара), Окружной фестиваль робототехники (с. Красный Яр).

#### Воспитательный блок программы

Воспитательный блок данной программы строится на основе рабочей программы воспитания «Детско-юношеского центра «Открытие» (ДЮЦ), системообразующего pecypca проектирования воспитательной деятельности в детском творческом объединении, содержащего единые требования к результатам воспитания для всех дополнительных общеобразовательных общеразвивающих программ ДЮЦ в рамках учебных занятий и внеурочной деятельности.

#### Цель воспитания обучающихся в образовательной организации:

- развитие личности, создание условий для самоопределения и социализации на основе социокультурных, духовно-нравственных ценностей и принятых в российском обществе правил и норм поведения в интересах человека, семьи, общества и государства;

- формирование у обучающихся чувства патриотизма, гражданственности, уважения к памяти защитников Отечества и подвигам Героев Отечества, закону и правопорядку, человеку труда и старшему поколению, взаимного уважения, бережного отношения к культурному наследию и традициям многонационального народа Российской Федерации, природе и окружающей среде.

#### **Задачи воспитания обучающихся в образовательной организации:**

- усвоение обучающимися знаний норм, духовно-нравственных ценностей, традиций, которые выработало российское общество (социально значимых знаний);

- формирование и развитие личностных отношений к этим нормам, ценностям, традициям (их освоение, принятие);

- приобретение соответствующего этим нормам, ценностям, традициям социокультурного опыта поведения, общения, межличностных и социальных отношений, применения полученных знаний;

# *Личностные результаты освоения обучающимися общеобразовательных программ включают*

- осознание российской гражданской идентичности,

- сформированность ценностей самостоятельности и инициативы,

- готовность обучающихся к саморазвитию, самостоятельности и личностному самоопределению,

- наличие мотивации к целенаправленной социально значимой деятельности,

- сформированность внутренней позиции личности как особого ценностного отношения к себе, окружающим людям и жизни в целом.

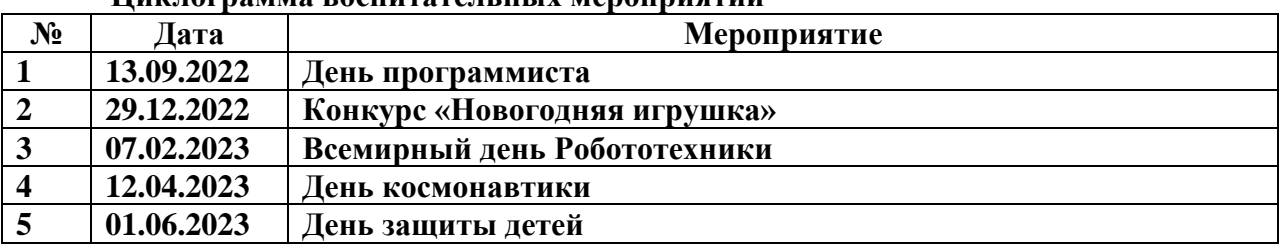

# **Циклограмма воспитательных мероприятий**

#### **Профориентация**

*.*

Профориентационные мероприятия выстраиваются в соответствии с планом Всероссийского проекта Проектория и Уроком цифры

#### **Наставничество**

Наставничество осуществляется в 3-х направлениях: в учебной, соревновательной и проектно-исследовательской деятельности. Наставничество старших над младшими, оказание им практической помощи на занятиях и в соревнованиях способствует лучшему усвоению знаний, развивает коммуникативную компетенцию, формирует доброжелательные отношения в детском коллективе.

| $N_2$ | Дата       | Место                                    |
|-------|------------|------------------------------------------|
|       | 13.10.2022 | Окружной фестиваль «Юный инженер»        |
|       | 12.02.2023 | Школьная научно-практическая конференция |
|       | 25.03.2023 | Окружная научно-практическая конференция |
|       | 28.04.2023 | Окружной фестиваль робототехники         |

План проведения конкурсов

### **Образец портфолио**

[https://drive.google.com/drive/folders/1kpGMHmxmLwsBCwI2Mp1UVDXUNt179szp?](https://drive.google.com/drive/folders/1kpGMHmxmLwsBCwI2Mp1UVDXUNt179szp?usp=sharing) [usp=sharing](https://drive.google.com/drive/folders/1kpGMHmxmLwsBCwI2Mp1UVDXUNt179szp?usp=sharing)

**Учёт достижений обучающихся** при формировании цифрового портфолио обучающегося в составе федеральной информационно-сервисной платформы цифровой образовательной среды;

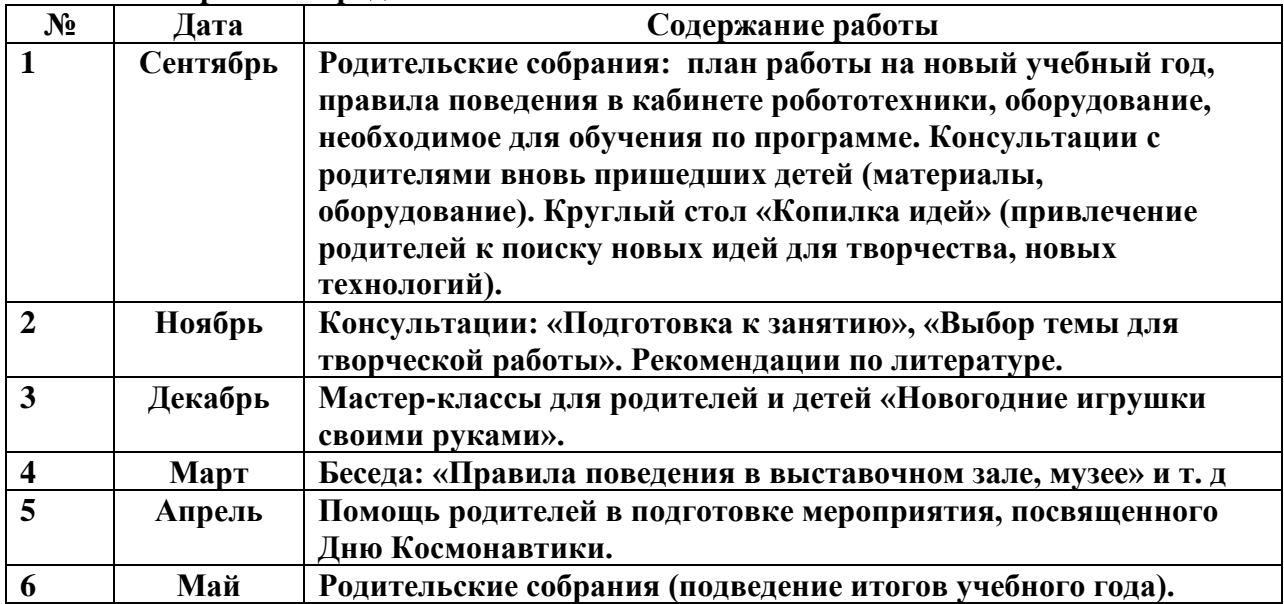

#### **План работы с родителями**

Способы контроля и учёта результатов воспитательной работы с обучающимися: самоанализ занятий, опрос учащихся и родителей, отчёт о воспитательной работе по итогам каждого модуля Программы.

#### **Условия реализации Программы**

- Lego «Набор простых механизмов» 10 шт;
- Базовый конструктор "ПервоРобот NXT" 16 шт;
- Ресурсный конструктор "ПервоРобот NXT" 5 шт;
- ПервоРобот NXT 2.0. Программное обеспечение 12 шт;
- Lego набор "Технология и физика"– 10 шт;
- Lego набор дополнительных элементов «Пневматика» 5 шт;
- Lego набор "Возобновляемые источники энергии" 5 шт;
- Поля для соревнований роботов 10шт;
- Компьютер 12 шт;
- Учебный кабинет 1 шт (72 кв.м.).

#### **Формы аттестации**

Для объективного отражения результатов освоения Программы по каждой теме в качестве формы аттестации используется комплексная работа, состоящая из двух частей: дифференцированный зачет (проверка теоретических знаний) и творческая работа. Результат комплексной работы представляет из себя *«должность»*, которой достиг обучающийся *«в робототехнической лаборатории»*: *помощник лаборанта, лаборант, старший лаборант, инженер III категории, инженер II категории, инженер I категории, старший инженер.*

#### **Оценочные материалы**

Оценочный материал по теме «Программирование моторов» в *Приложении 2*.

#### **Методы и формы работы**

**Методы:** исследовательский; частично-поисковый; проблемный; проективный; синергетика.

**Формы:** работа в парах и малых группах, творческие задания; консультирование по возникшей проблеме; дискуссия; игры.

#### **Приёмы и типы заданий**

При изучении каждой темы (например, «Простые механизмы») используется четырехступенчатый подход. Учащиеся проходят через четыре этапа: «Введение», «Конструирование», «Исследование», «Проектирование». Это позволяет учащимся естественным образом развиваться и усваивать материал посредством деятельностного подхода.

Во **«Введении»** рассматривается реальная (жизненная) ситуация и один реальный объект, в котором дети должны распознать простой механизм. Этот объект будет близок к той Lego-модели, которую учащиеся будут строить и исследовать. **«Конструирование».** Используя схемы сборки, учащиеся строят модели, изучаемого простого механизма и наглядно рассматривают функционирование оного. **«Исследование».** Этот этап вовлекает учащихся в исследование тех моделей, которые они построили. Через исследование учащиеся учатся фиксировать и сравнивать результаты опытов, которые они проводят. Результаты записываются в рабочие листы, разработанные таким образом, что вопросы, включенные в них, позволяют углубить знания учащихся и повысить понимание исследования. Этот этап позволяет педагогу начать оценивать результаты и успех отдельных учащихся, а также устраивать дискуссии между группой в случае различных результатов. **«Проектирование».** Продолжение изучения любого вопроса всегда приятно, когда есть место творчеству. У учащихся предлагается реальная проблема, которую они должны самостоятельно разрешить (добавить и изменить их модели), что является ключевым фактором в понимании темы и её усваивания. Эта фаза поощряет обучающихся экспериментировать и применять их знания творчески.

При изучении основ робототехники изначально учащимся сообщается базовая информация. На стартовом уровне сложности обучающиеся выполняют задания педагога по готовому простому образцу. На базовом уровне через систему готовых усложняющихся заданий обучающиеся самостоятельно углубляют свои знания по теме. И в итоге перед ними ставится инженерная задача, которую они должны самостоятельно разрешить, продемонстрировать работу построенной модели и пояснить свое решение.

#### **Список используемой литературы**

- 1. Методическое пособие для учителя: ПервоРобот NXT. Введение в робототехнику. MINDSTORMS NXT education, 2006;
- 2. «Робототехника для детей и родителей» С.А. Филипов СПб.: «Наука», 2010;
- 3. «Санкт-Петербургские олимпиады по кибернетике» Ананьевский М.С., Болтунов Г.И. и др. СПб.: «Наука», 2006.

# **Учебный план Программы (108 часов)**

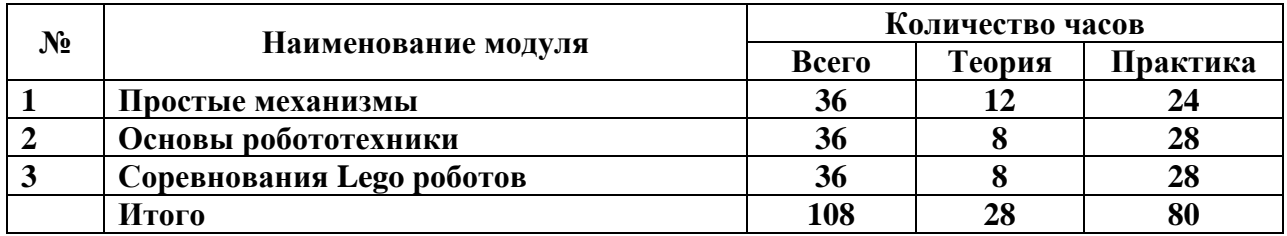

#### **Модуль «Простые механизмы»**

# **Цель:**

Обучение учащихся основам научного познания мира. Формирование творческих способностей в процессе конструирования и проектирования.

# **Задачи:**

# **Образовательные:**

- Формирование знаний по физике (простые механизмы), робототехнике, программированию;
- Формирование общенаучных и технологических навыков конструирования и проектирования;
- Формирование навыков программирования в компьютерных средах MINDSTORMS NXT-G, ROBOLAB;

#### **Развивающие:**

• Развитие логического, абстрактного и образного мышления;

# **Воспитательные:**

- Формирование творческого подхода к поставленной задаче;
- Формирование целостной картины мира;
- Ориентирование на совместный труд.

#### *Предметные результаты*

- Проявление познавательного интереса и активности в области робототехники;
- Распознавание как прямозубых, так и корончатых шестерней;
- Создание моделей с повышением передаточного числа, увеличивающих скорость вращения;
- Создание моделей с уменьшением передаточного числа, уменьшающих скорость вращения;
- Расположение шестерней таким образом, чтобы они вращались в одном направлении, в разных направлениях или под углом 90 градусов по отношению друг к другу;
- Осознание того, что скорость вращения шестерни зависит от количества зубцов и ее расположения в механизме;
- Распознавание колеса или оси как простых механизмов;
- Создание колесной модели, которая легко поворачивает;
- Создание модели, которой можно управлять при помощи руля;
- Определение мест, в которых может происходить трение;
- Распознавать рычаг как стержень или перекладину, вращающуюся вокруг точки опоры для выполнения полезной работы;
- Объяснение того, что такое точка опоры, усилие и нагрузка;
- Осознание того, что эффективность рычага зависит от расположения точки опоры, усилия и нагрузки;
- Распознавание рычагов первого класса;
- Распознавание шкивов;
- Создание моделей с увеличением скорости вращения колеса шкива;
- Создание моделей с уменьшением скорости вращения колеса шкива;
- Расположение шкивов таким образом, чтобы ведущее колесо вращалось в том же направлении, что и ведомое;
- Осознание того, что скорость вращения одного колеса шкива по отношению к другому зависит от размеров колес;
- Расположение колес шкивов таким образом, чтобы они вращались в одном направлении, в разных направлениях или под углом 90 градусов по отношению друг к другу;

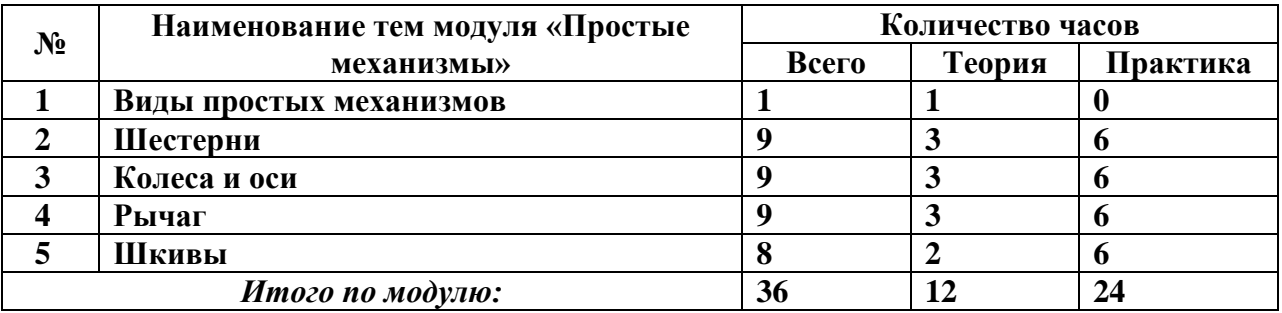

# **Модуль «Основы робототехники»**

# **Цель:**

Обучение учащихся основам робототехники, программирования. Развитие творческих способностей в процессе конструирования и проектирования.

# **Задачи:**

#### **Образовательные:**

- Формирование знаний по робототехнике;
- Формирование общенаучных и технологических навыков конструирования и проектирования;
- Формирование навыков программирования в компьютерных средах MINDSTORMS NXT-G, ROBOLAB;

#### **Развивающие:**

• Развитие научно-технического и творческого потенциала личности ребенка путем организации его деятельности в процессе интеграции начального инженерно-технического конструирования и основ робототехники.

#### **Воспитательные:**

- Формирование творческого подхода к поставленной задаче;
- Формирование целостной картины мира;
- Ориентирование на совместный труд.

#### *Предметные результаты*

- Проявление познавательного интереса и активности в области робототехники;
- Формирование навыков конструирования с помощью конструктора LegoMindstorms;
- Формирование навыков программирования в среде LegoMindstormsNXT-G;
- Использование при конструировании моделей двигателей, датчиков звука, расстояния, цвета, освещенности, касания;
- Умение сборки модели по готовой схеме;
- Создание собственных моделей, для решения поставленной задачи;

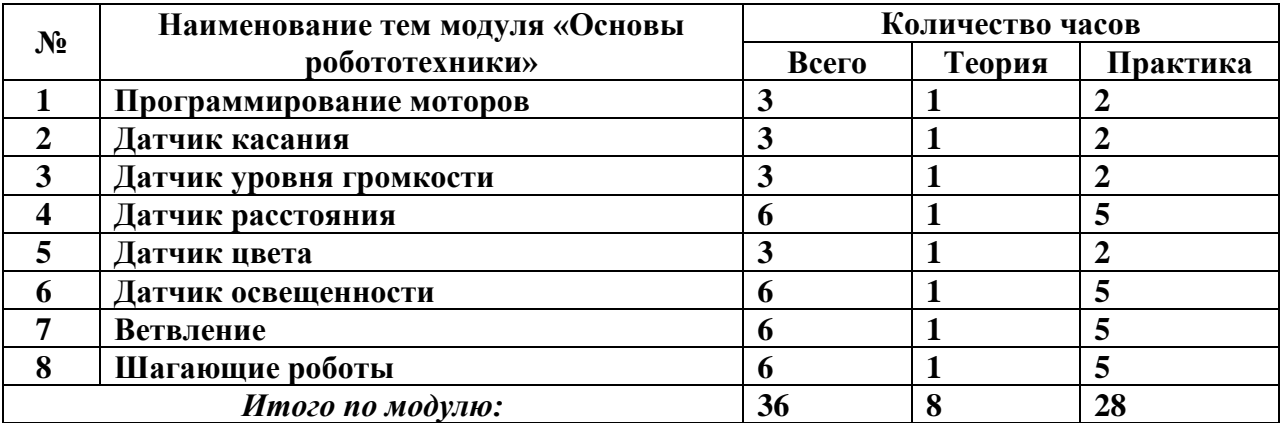

# **Модуль «Соревнования Lego роботов»**

#### **Цель:**

Обучение учащихся основам робототехники, программирования. Развитие творческих способностей в процессе конструирования и проектирования.

#### **Задачи:**

# **Образовательные:**

- Формирование общенаучных и технологических навыков конструирования и проектирования;
- Формирование навыков программирования в компьютерных средах MINDSTORMS NXT-G, ROBOLAB;

#### **Развивающие:**

- Развитие логического, абстрактного и образного мышления;
- Развитие научно-технического и творческого потенциала личности ребенка путем организации его деятельности в процессе интеграции начального инженерно-технического конструирования и основ робототехники.
- Развитие умения довести решение задачи до работающей модели.

# **Воспитательные:**

- Формирование творческого подхода к поставленной задаче;
- Формирование целостной картины мира;
- Ориентирование на совместный труд.

*Предметные результаты*

- Формирование навыков конструирования с помощью конструктора LegoMindstorms;
- Формирование навыков программирования в среде LegoMindstormsNXT-G;
- Использование при конструировании моделей двигателей, датчиков звука, расстояния, цвета, освещенности, касания;
- Умение сборки модели по готовой схеме;
- Создание собственных моделей, для решения поставленной задачи;

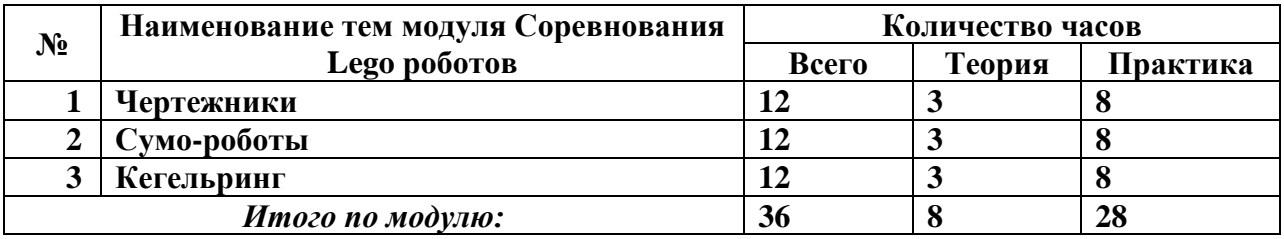

# Календарно-тематическое планирование

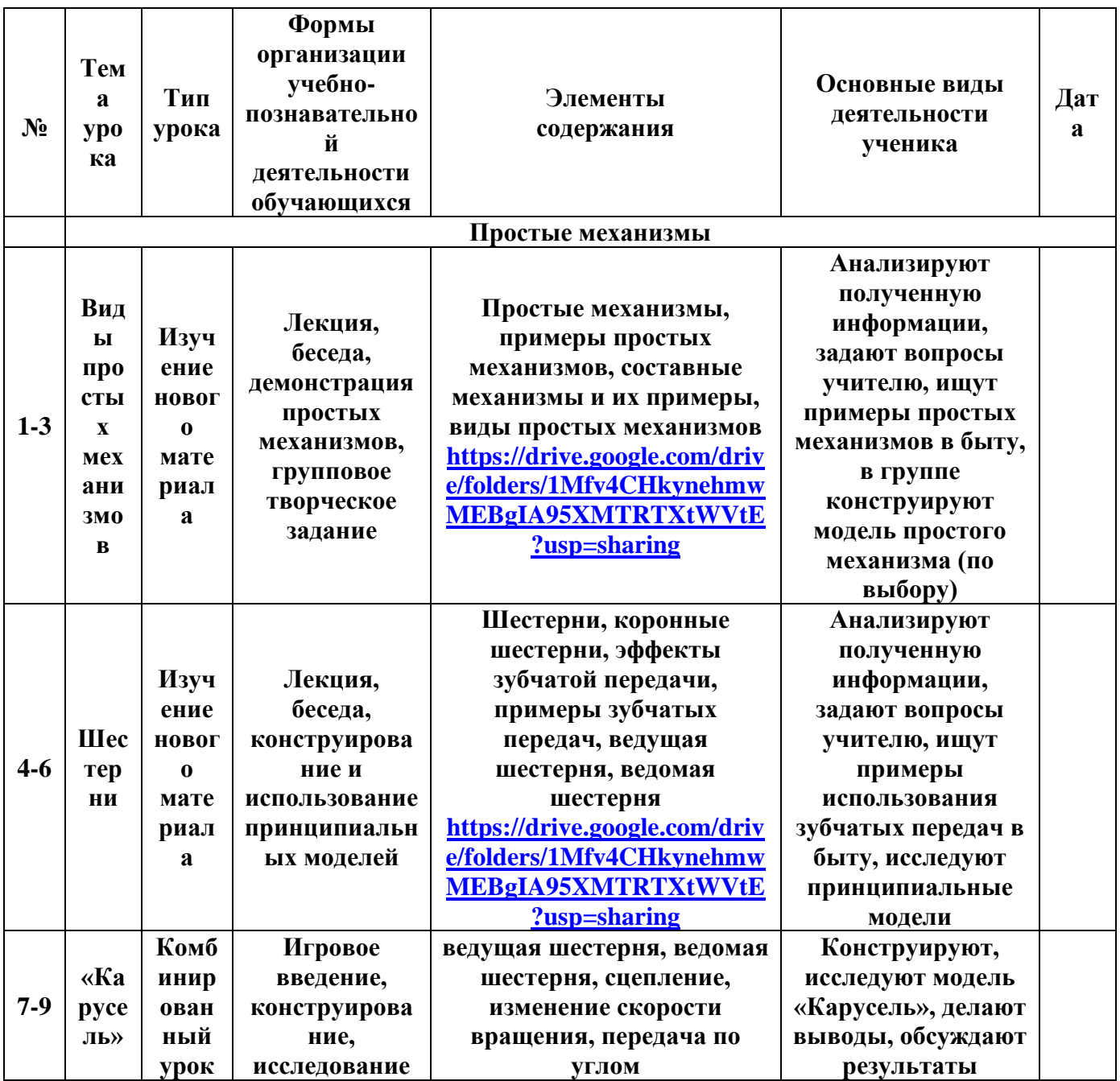

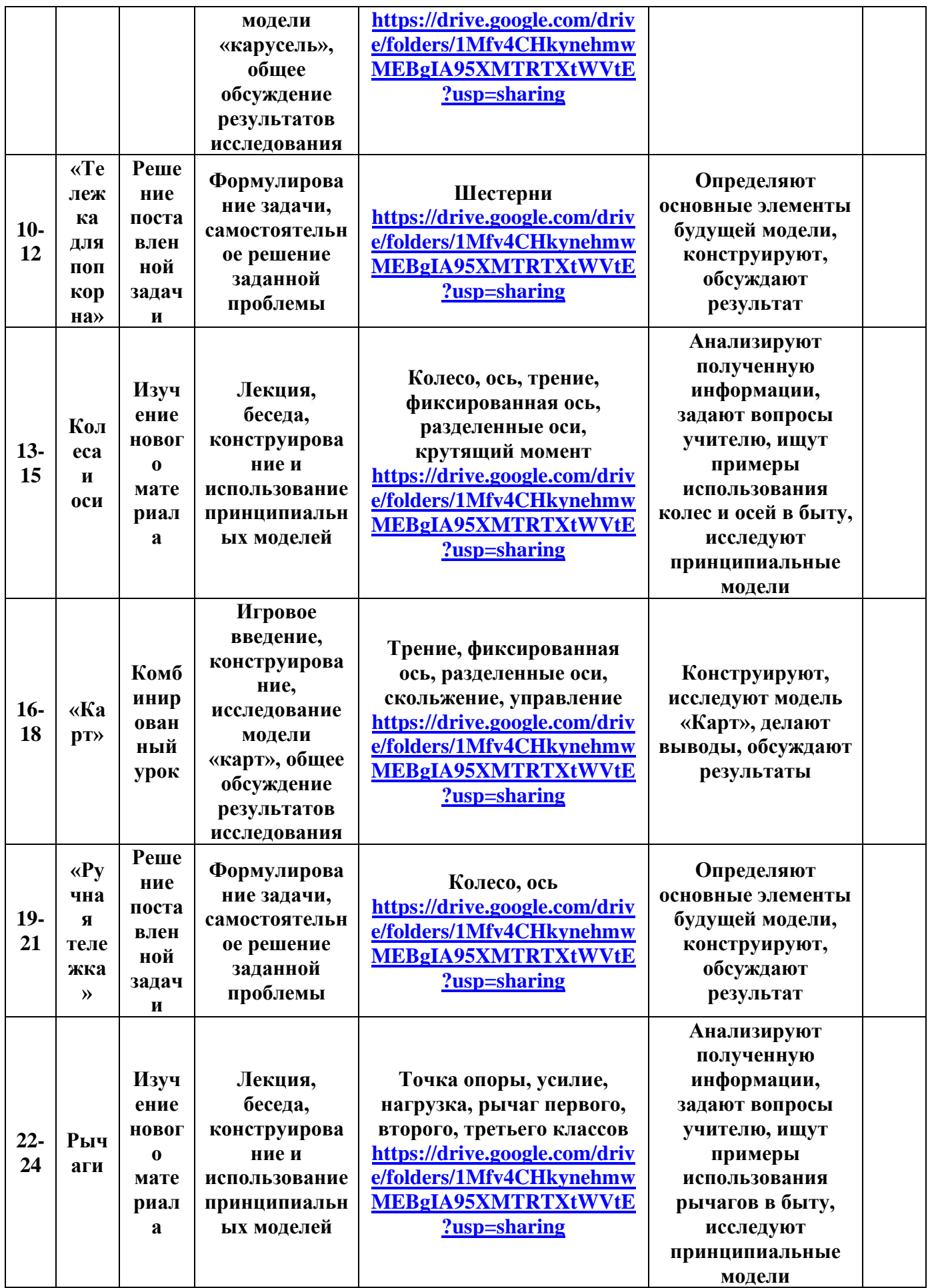

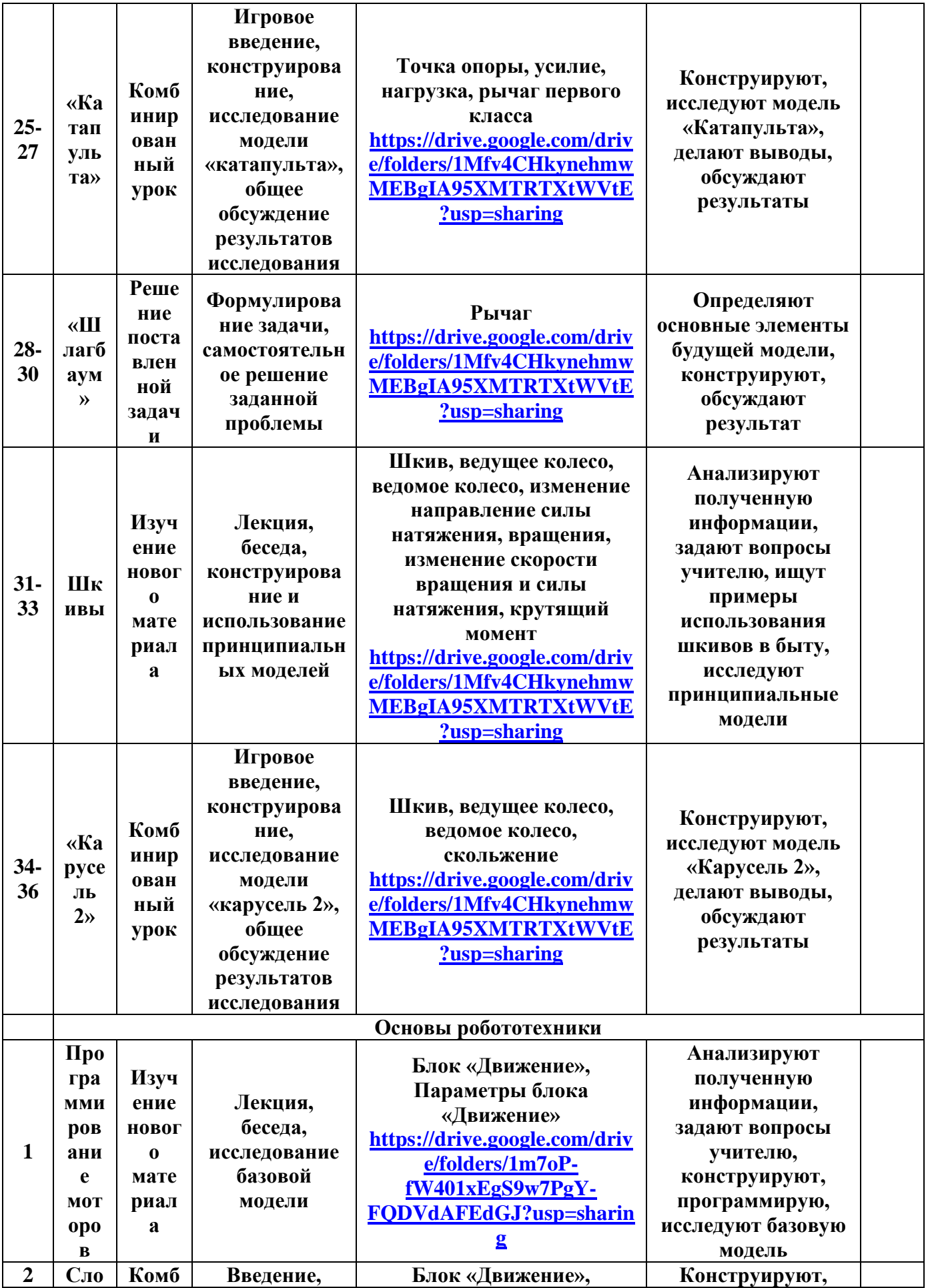

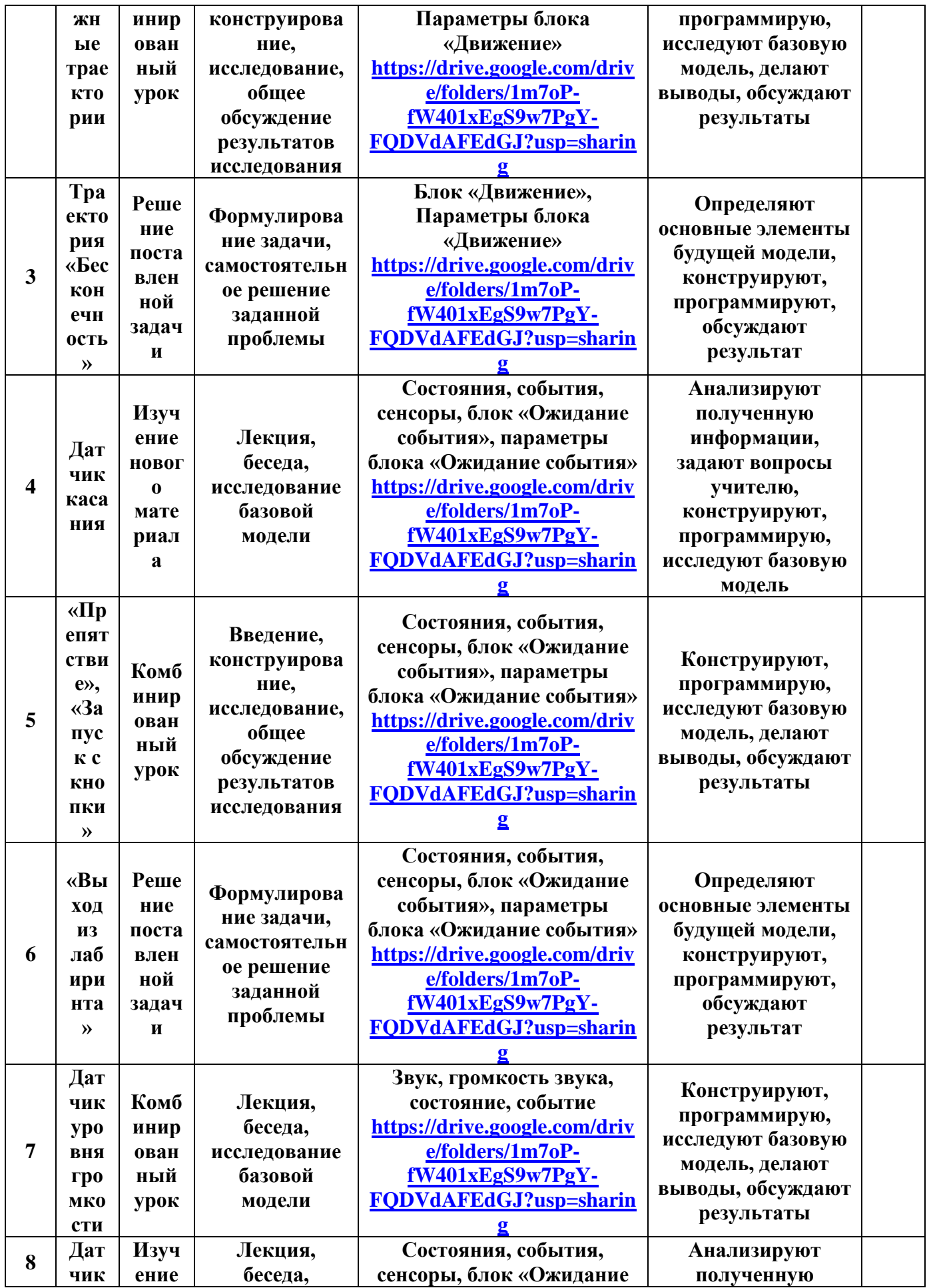

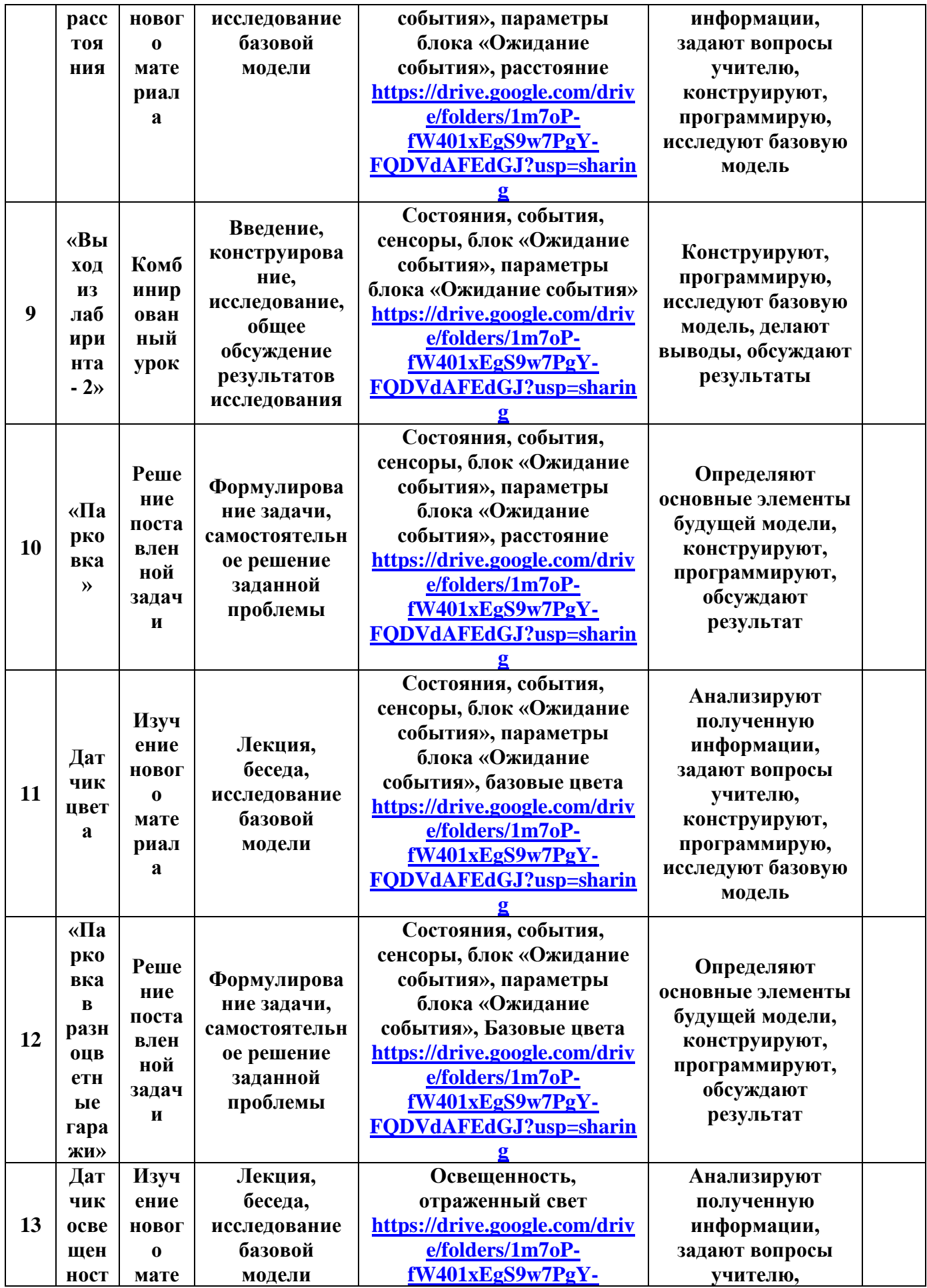

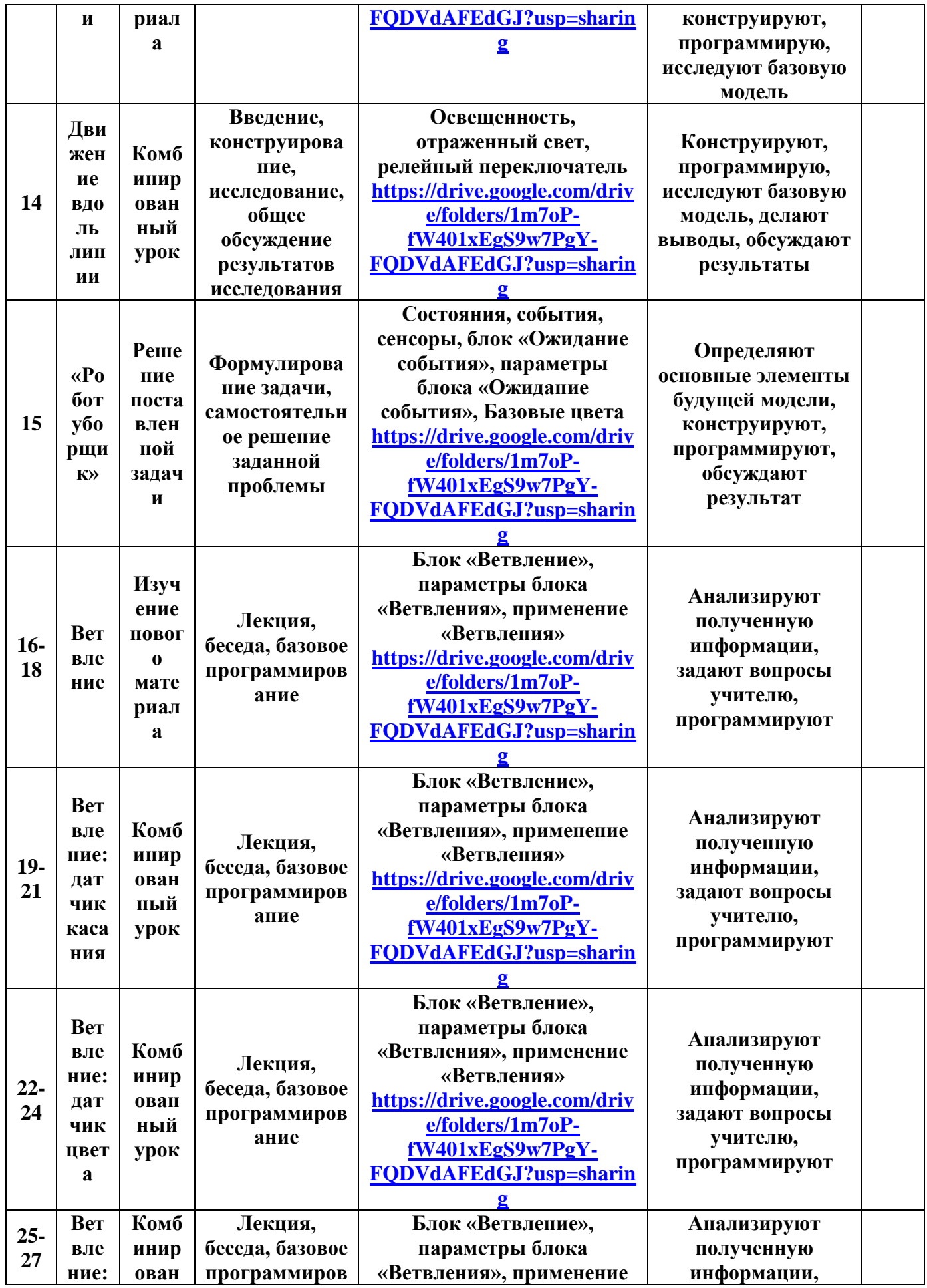

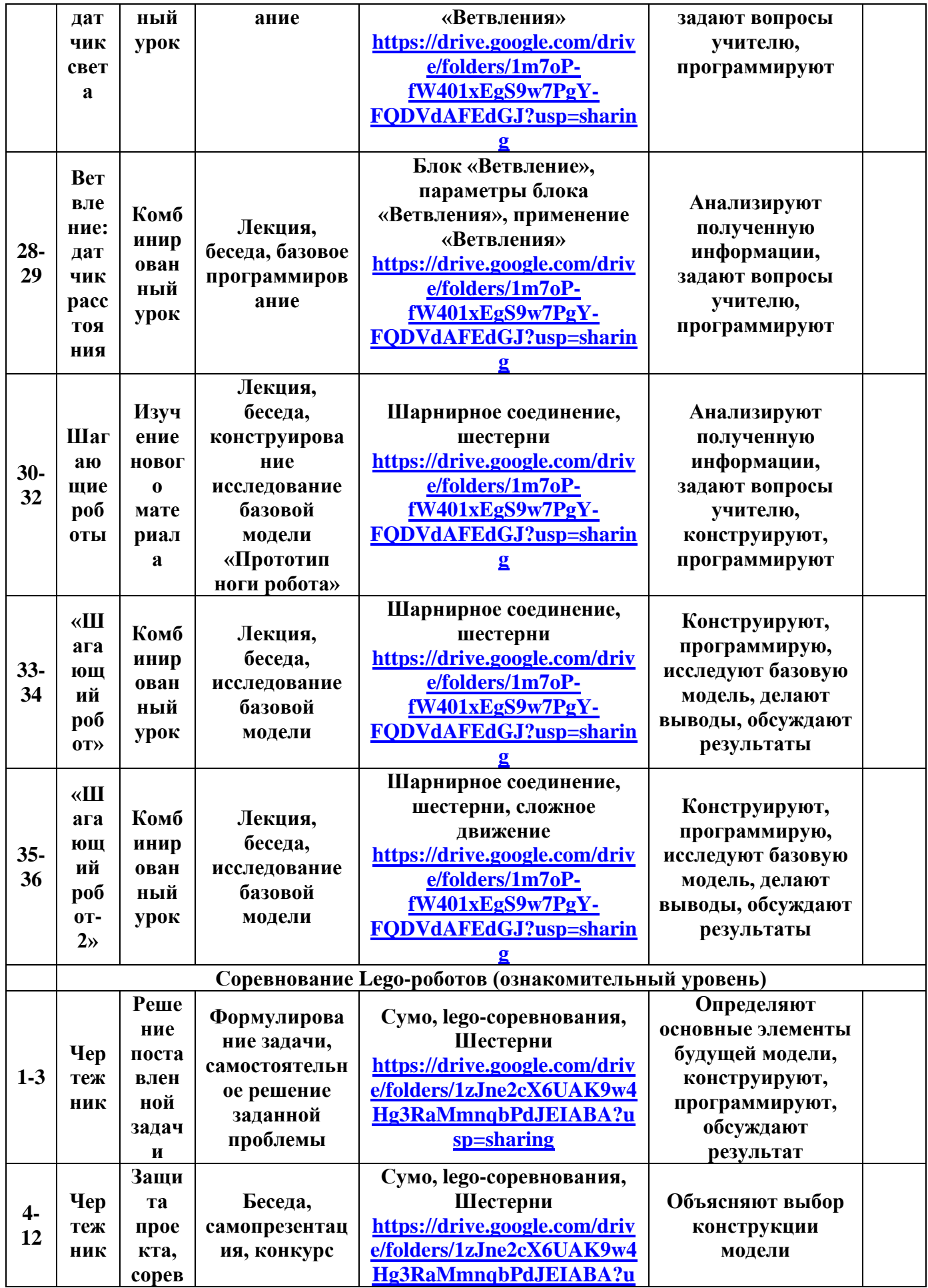

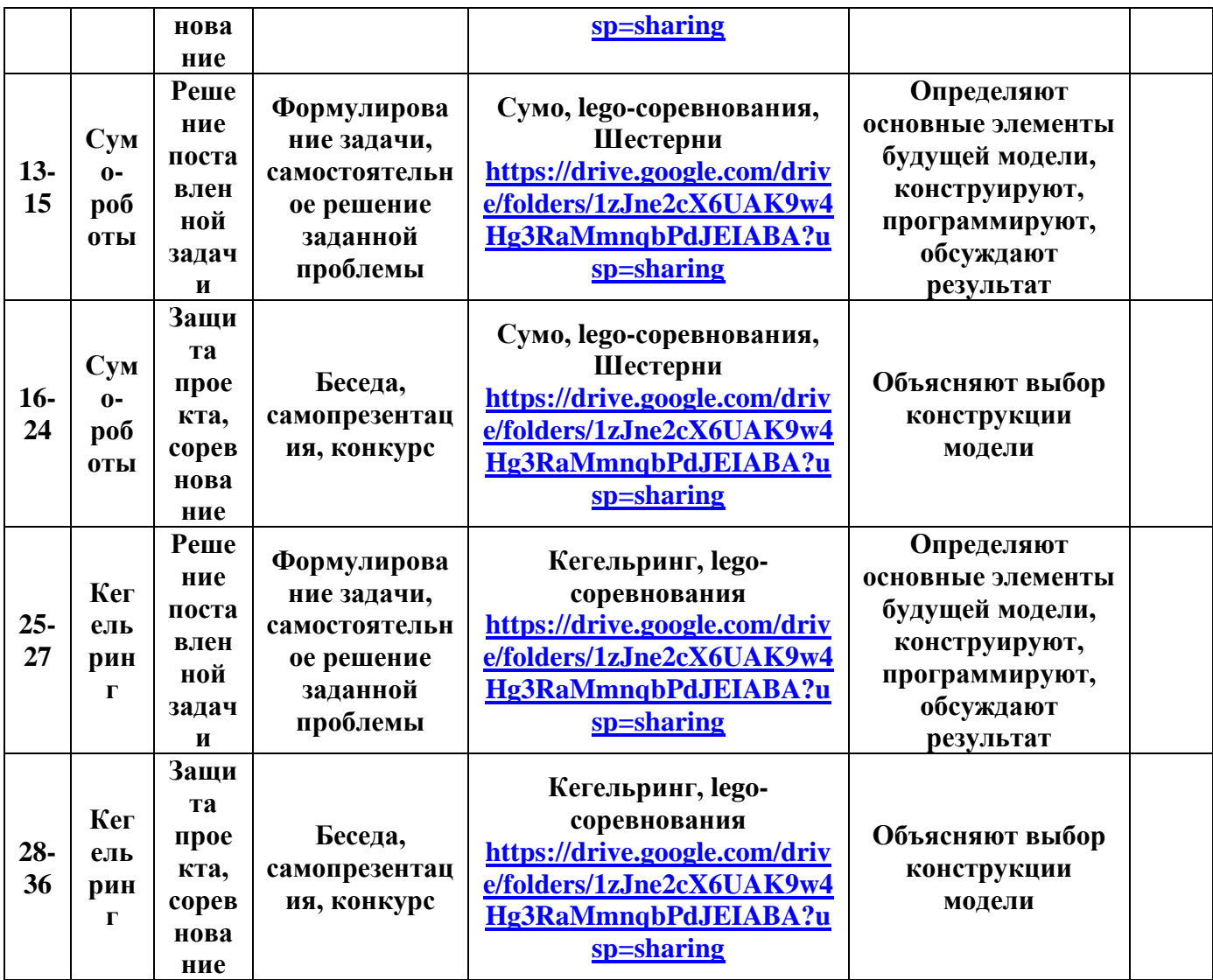